## WSCAD 5 Leistungsmerkmale in Version 5.3

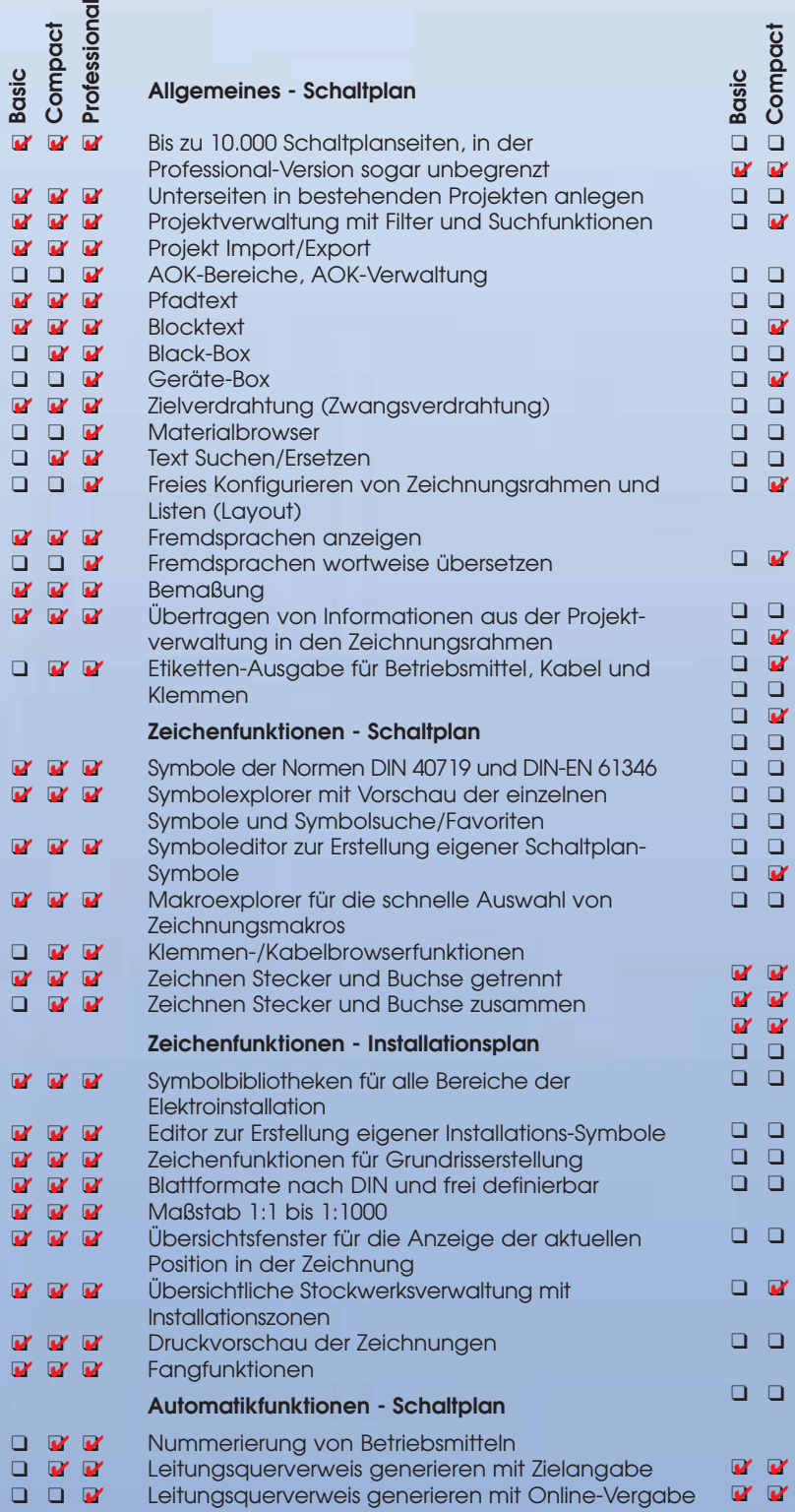

## 호<br>- 20<br>- 20<br>- Automatische Vergabe von Leitungsnamen<br>- Automatische Vergabe von Leitungsnamen<br>- Schaltschrankaufbau halbautomatisch<br>- Schaltschrankaufbau halbautomatisch Schaltschrankaufbau manuell ❑ ❑ ❑✔ Schaltschrankaufbau halbautomatisch Klemmen: Einzelklemmen, Mehrstockklemmen, Brücken und verteilte Klemmen (Master/Slave) ■ Kabelverwaltung und Steckerverwaltung online **a**<br>
Steckerverwaltung<br>
Sterfter-Verwaltung<br>
Sterfter Schützguerverweise/Konte<br>
Sterfter Schützguerverweise online Schütz-Verwaltung Schütz-Manager Schützquerverweise/Kontaktspiegel generieren ■ Schützquerverweise online<br>■ SPS-Querverweise online ❑ ❑ ❑✔ SPS-Querverweise online **■** SPS-Manager online<br>■ Zeichnunasrahmen o Zeichnungsrahmen ersetzen/austauschen Automatische Listenerstellung **a** Einzelauswertung von Listen (Klemmenplan, Materiallisten usw.) ■ Gesamtauswertung von Listen<br>■ Deckblatt **az** Deckblatt<br> **az** Inhaltsang<br> **az** Klemmenp Inhaltsangabe Änderungsstand Klemmenpläne **a** Steckerpläne<br>■ Kabellisten<br>■ Kabelpläne<br>■ Verdrahtungs Kabellisten Kabelpläne ■ Verdrahtungsplan<br>■ Bezuglisten ■ Bezuglisten<br>■ Materialliste ■ Materiallisten<br>■ Stücklisten Stücklisten Schnittstellen - Schaltplan ❑✔ ❑✔ ❑✔ DWG/DXF-Import mit Auswahl der Layer ❑✔ ❑✔ ❑✔ DWG/DXF-Export Grafik Export im BMP-, PCX- und PNG-Format ❑ ❑ ❑✔ VNS Export ❑ ❑ ❑✔ ASCII, ACCESS, Excel, dBase, Import/Export (Daten) **a** ECAD - Bauteile Norm Import<br>**a** UGL/UGS Export UGL/UGS Export ■ Import von ASCII-, Excel- und Datanorm 4.0-Dateien ❑ ❑ ❑✔ Material/Stücklisten Ausgabe in ACCESS, dBase, ASCII, Excel oder Branchensoftware Etiketten-Export zu Grafoplast, Phönix, Murrplastik, Excel oder ACCESS SPS-Zuordnungslisten Import/Export, Excel, SEQ-Txt-Format ■ Klemmleistenexport zu "Wago smart DESIGNER" Schnittstellen - Installationsplan

Automatikfunktionen - Schaltplan

Professional

❑✔ ❑✔ ❑✔ DWG/DXF-Import mit Auswahl der Layer ■ DWG/DXF-Export

### Modularer Aufbau:

 $\bar{a}$ 

WSCAD 5 ist modular aufgebaut, d.h. Sie können mit der Version Basic beginnen und zu einem späteren Zeitpunkt auf die nächsthöheren Module (Compact- oder Professional-Version) aufrüsten. Zeichnungen, die mit einem niedrigen Modul erstellt wurden, können selbstverständlich sofort mit dem höheren Modul weiterverarbeitet werden, da das Dateiformat für alle Ausbaustufen gleich ist.

# Services Services

WSCAD 5.3

**WSCAD** 

5.3

Add-Ons

Add-Ons

Module

# Schaltplanerstellung: die wichtigsten Funktionen